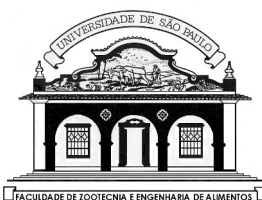

## UNIVERSIDADE DE SÃO PAULO

Faculdade de Zootecnia e Engenharia de Alimentos

ZAB1042 – INTELIGENCIA ARTIFICIAL PROF. DR. ERNANE JOSÉ XAVIER COSTA Lista de Exercício para treinamento para a prova P1 - 2023

- 1 Resolva os exercícios 2.2, 2.3a, 2.4b, 2.5 e 2.6 do capítulo 2 do Livro Inteligência artificial de Russel e Norvig (ver bibliografia no cronograma).
- 2 Faça um fluxograma do funcionamento do Algoritmo genético e explique cada etapa.
- 3 Dada a função f(x) =  $A^*x^*y \cos(2^*pi^*x/128)$  para x e y inteiros entre [0 15] quer-se saber o Maximo usando AG.
	- a) defina o numero de bits (ou genes) dos cromossomos que você acha adequado para resolver esta questão.
	- b) A seguir, defina como será o cruzamento entre as populações. Descreva sua resolução.
	- c) Mostre o comportamento das duas primeiras gerações e na terceira geração aplique 1% de mutação e discuta o resultado.

Dica: Use uma combinação de x e y em um único cromossomo por exemplo se você usar 10 bits então os cinco bits mais significativos atribua a x e os menos significativos a y assim você terá como exemplo :  $0000100011$  neste caso  $x = 1 =$ 0001 e y =  $3 = 00011$ .

- 4 Use GA para achar o mínimo da seguinte função:  $F(x, y, z) = 2x^2 y 3z$  para x, y e z números reais definidos no intervalo [0 1]. Codifique os cromossomos usando 10 genes sabendo que:
	- 1 1 1 1 1 1 1 1 1 1 1 representa o numero 1
	- 0 0 0 0 0 0 0 0 0 0 0 representa o numero 0

 Voce pode encontrar qualquer combinação entre zero e um usando 10 bits por exemplo:  $0\ 0\ 0\ 0\ 0\ 0\ 0\ 0\ 0\ 0\ 1$  corresponde ao decimal dado por :  $1/(2^{10}-1)$ 

0 0 0 0 0 0 0 0 0 0 1 0 corresponde ao decimal dado por:  $2/(2^{10}-1)$  e assim sucessivamente. Execute duas gerações do AG usando o método da roleta e discuta o resultado.

> O gráfico desta função é -5 0 5 -5 0 5  $-10$  $\Omega$ 10 20 30 40 50 y -y

Grafico da função  $Z = 2x^2 - y$ .

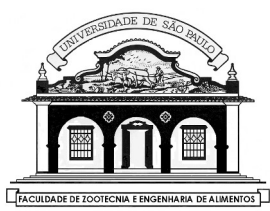

UNIVERSIDADE DE SÃO PAULO

Faculdade de Zootecnia e Engenharia de Alimentos

- 5 Quando um AG esta em funcionamento os cromossomos de indivíduos são trocados entre si. Descreva como este processo pode levar a uma solução melhor.
- 6 Verifique a invariância em escala, rotação e translação das medidas euclidianas e cosseno diretor.
- 7 Considere o seguinte problema de classificar se uma dada corte de carne é OK ou RUIM usando o padrão entre espessura da gordura e o peso do corte conforme dado na tabela abaixo:

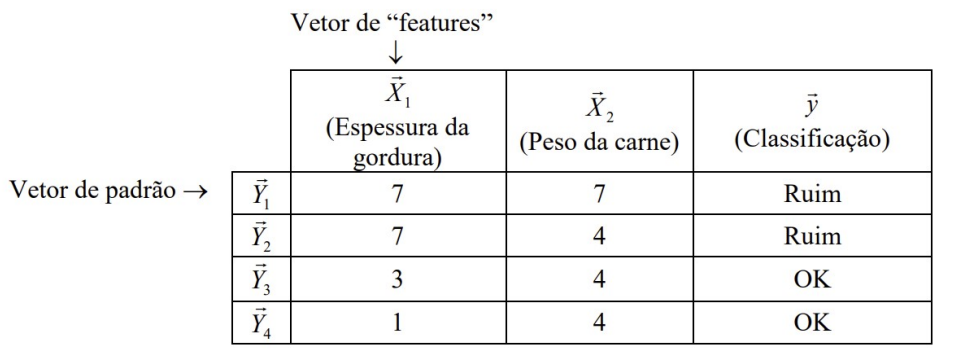

Média  $\vec{X}_1 = \mu_1 = 4.5$ Média  $\vec{X}_2 = \mu_2 = 4.75$ 

Notação utilizada:  $\vec{X}_i$  = vetor de "features"  $\vec{Y}_i$  = vetor de padrões  $\vec{x}$  = vetor de testes

onde o vetor a ser testado ou classificado (vetor de teste ) é :

usando k = 3 verifique se esta combinação de peso e gordura  $\vec{x} = [\vec{v}, \vec{y}] = (3,7)$ do vetor de teste é RUIM ou OK usando a distancia de Mahalanobis (DM). Dada por:

$$
DM(\vec{x}, \vec{y}) = \sqrt{(\vec{x} - \vec{y})C^{-1}(\vec{x} - \vec{y})^T}
$$

A matriz de covariância C neste caso é dada por:

$$
C_{ij} = E[(X_i - \mu_i)(X_j - \mu_j)^T]
$$

Logo,

$$
C = \begin{pmatrix} 27 & 7,5 \\ 7,5 & 6,75 \end{pmatrix}
$$

8 Monte em prolog um programa que permita recuperar a descendência de alguém considerando que na base de dados contenha as informações dos bisavós, avos , pais e filhos.